- Базовый мануал по LC <https://stepik.org/lesson/9180/step/1?unit=1725>
- Технические ограничения LC <https://support.stepik.org/en/support/solutions/articles/19000015512-linux-challenge-issues>
- Templates for Linux Challenge [https://github.com/OSLL/stepik\\_templates](https://github.com/OSLL/stepik_templates) Презентация про создание Linux Challenge [https://bitbucket.org/mark\\_zaslavskiy/teaching\\_meta/src/master/slides/creating\\_stepik\\_linux\\_ch](https://bitbucket.org/mark_zaslavskiy/teaching_meta/src/master/slides/creating_stepik_linux_challenges.pdf?at=master&fileviewer=file-view-default) [allenges.pdf?at=master&fileviewer=file-view-default](https://bitbucket.org/mark_zaslavskiy/teaching_meta/src/master/slides/creating_stepik_linux_challenges.pdf?at=master&fileviewer=file-view-default)

## **Как локально отлаживать задачи Linux Challenge**

docker pull stepic/challenge-base

docker run --name stepik -t stepic/challenge-base

docker exec -it stepik **bash** -c 'su box'

From: <http://se.moevm.info/> - **se.moevm.info**

Permanent link: **<http://se.moevm.info/doku.php/staff:stepik?rev=1507291853>**

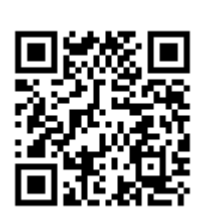

Last update: **2022/12/10 09:08**